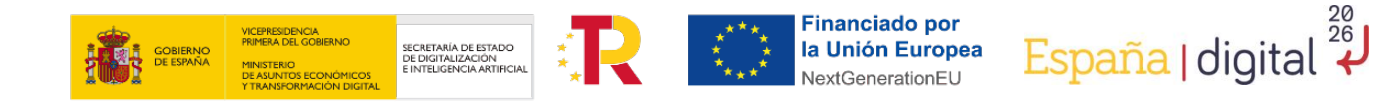

**FAQs**

# **CONVOCATORIA DE AYUDAS 2021 PARA LA CREACIÓN DE LA RED DE OFICINAS ACELERA PYME PARA ENTORNOS RURALES.**

**C029/21-ED**

Estas FAQs tienen un carácter informativo con el fin de facilitar el entendimiento de las principales condiciones de participación y no sustituyen a lo establecido en las Bases Reguladoras y en la Convocatoria de ayudas. Cualquier duda relacionada con la misma será interpretada según lo dispuesto en la *Orden ECE/1301/2019, de 17 de diciembre, por la que se aprueban las Bases reguladoras para la concesión de ayudas por la Entidad Pública Empresarial Red.es, M.P., a programas para el desarrollo del emprendimiento tecnológico y la demanda tecnológica, en el marco de la Acción Estratégica de Economía y Sociedad Digital del Programa Estatal de I+D+i orientada a retos de la sociedad, modificada por la Orden ETD/857/2021, de 28 de julio*; la *Resolución de 15 de diciembre de 2021, de la Dirección General de la entidad pública empresarial Red.es, M.P. por la que se convocan las ayudas 2021 para la creación de la Red de Oficinas Acelera Pyme para entornos rurales, C029/21-ED*; la *Ley 38/2003, de 17 de noviembre, General de Subvenciones*, sus disposiciones de desarrollo; en su defecto, por las restantes normas de Derecho Administrativo y, en último término, por las normas de Derecho Privado, conforme a lo dispuesto en el artículo 5.1 de la citada Ley 38/2003.

### **Marzo 2023**

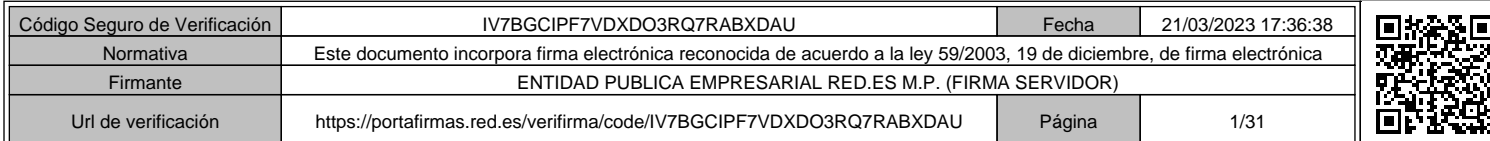

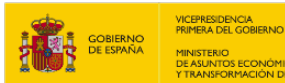

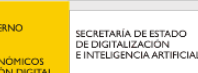

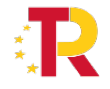

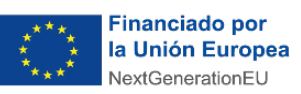

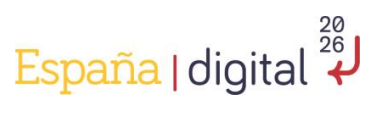

# **ÍNDICE**

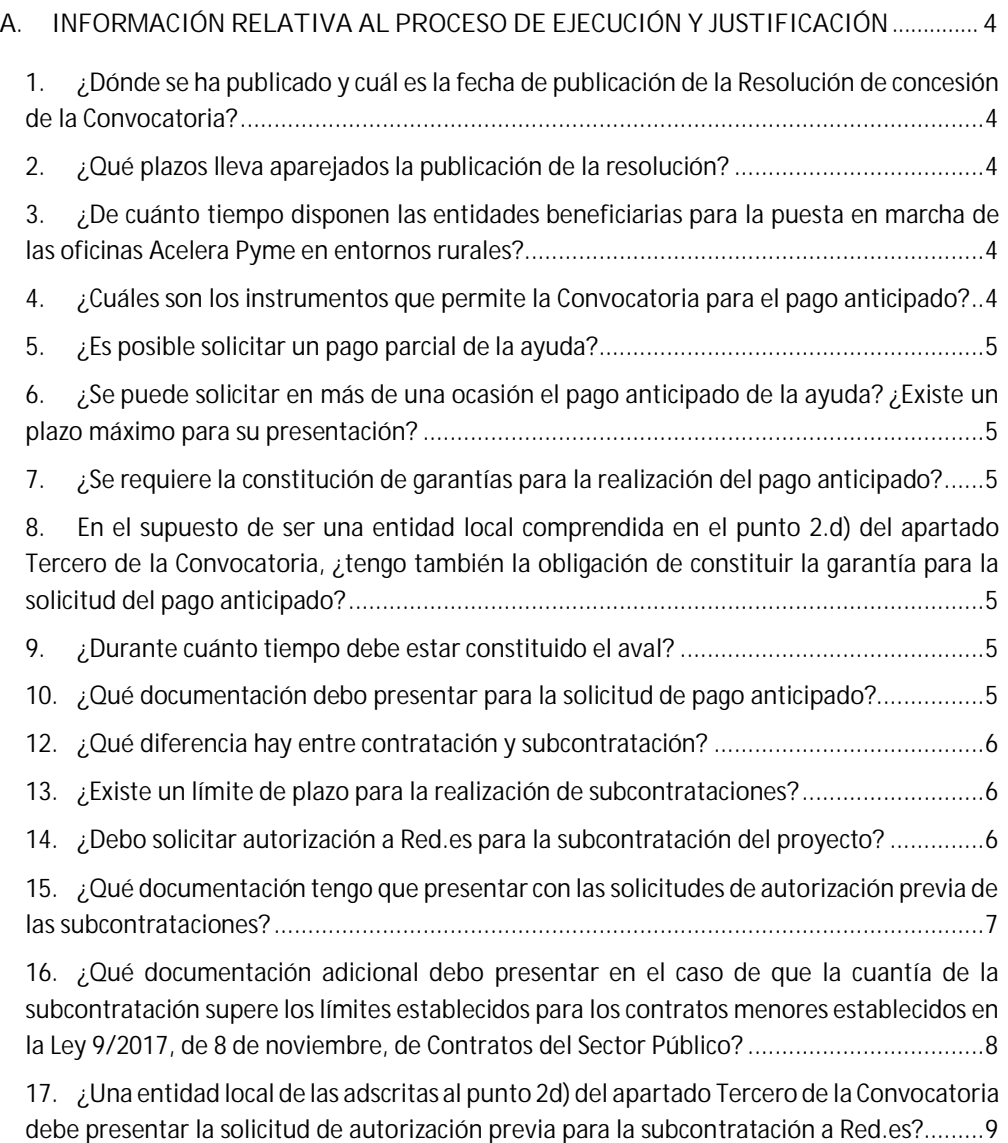

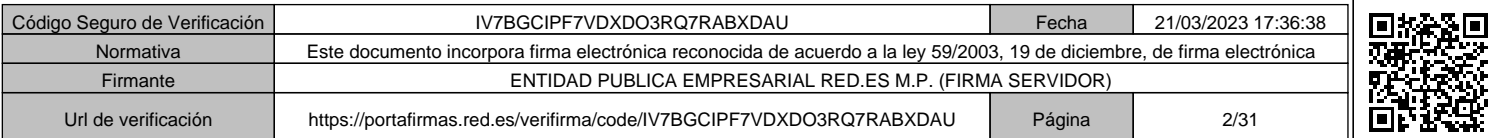

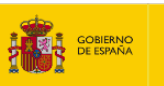

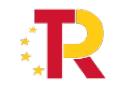

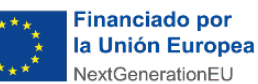

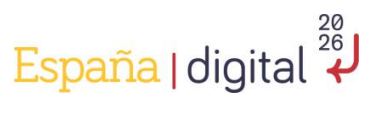

**18. ¿Qué documentación debo presentar en la solicitud de autorización previa para la subcontratación a Red.es, si soy una entidad local adscrita al punto 2.d) del apartado Tercero de la Convocatoria?**.................................................................................................9 **19. En relación a las entidades que se pueden clasificar en el punto 2.d) del apartado Tercero de la Convocatoria, ¿qué logos deben incluirse en la redacción de los pliegos de las licitaciones?**........................................................................................................................10 **20. ¿Si una entidad local encarga la gestión del proyecto a un medio propio, también se considera subcontratación?** ...............................................................................................10 **21. ¿Puede una entidad local beneficiaria de la Convocatoria de OAP Rural ejecutar parte o la totalidad de su proyecto a través de un Convenio con otra entidad?**..........................11 **22. ¿En qué supuestos se considera que existe vinculación entre el beneficiario y el ofertante?** ..........................................................................................................................11 **23. ¿Puedo realizar una modificación del proyecto inicialmente presentado en el momento de la solicitud?**....................................................................................................................11 **24. ¿Cuándo puedo presentar una solicitud de modificación de proyecto ante Red.es?** ..12 **25. ¿Qué supuestos puedo alegar para solicitar una modificación de proyecto y en qué casos no será aceptada esta solicitud de modificación?**.....................................................12 **26. ¿En qué casos debo solicitar a Red.es una modificación de proyecto que conlleve un trasvase en las tipologías de gasto inicialmente declaradas?** .............................................13 **27. ¿Qué gastos son subvencionables?**.............................................................................13 **28. ¿Son subvencionables los gastos de campañas y otros gastos de publicidad y difusión de pago?**.............................................................................................................................15 **29. ¿Son subvencionables los gastos de kilometraje que se deriven del desplazamiento del personal adscrito a la OAPR en el ejercicio de su actividad?** ..............................................15 **30. ¿Qué gastos de personal propio de las entidades locales son subvencionables?**........15 **31. En una provincia con una dispersión geográfica muy grande, ¿dónde se considera oportuno realizar los eventos?**...........................................................................................16 **32. ¿Las PYMEs atendidas deben contar con centro de trabajo o domicilio social en municipios con población interior a 20.000 habitantes?** ....................................................16 **33. Si la Convocatoria establece 3 meses para la puesta en marcha de la OAP rural, ¿sólo se cuenta con 20 meses para poder ejecutar el proyecto?** .................................................16 **34. ¿Cómo se presenta la documentación en el momento del inicio del plazo de justificación en la Sede Electrónica de Red.es?**...................................................................16 **35. ¿Cómo se realiza el proceso para la firma mancomunada en la Sede?** .......................17 **36. ¿Cuándo se inicia el plazo de justificación de la ayuda?**..............................................18 **37. ¿Cómo se realiza la justificación y cobro de la ayuda?**................................................18

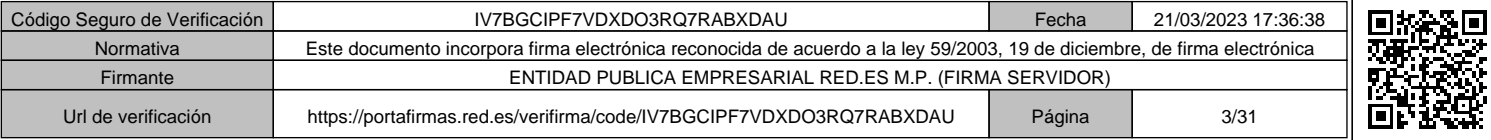

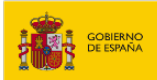

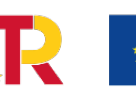

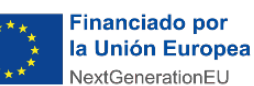

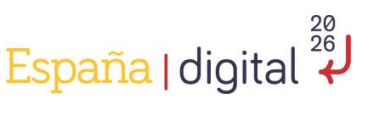

**38. ¿Qué documentación debo presentar en el momento de la justificación de la ayuda?** 19

**39. ¿Qué documentación justificativa debo presentar para la justificación de gastos de personal propio?** ................................................................................................................21 **40. ¿Cómo acredito la contabilidad separada en el periodo de justificación de la ayuda?**22 **41. ¿Qué documentación debo presentar respecto a la contratación de los servicios que superen el importe límite sobre el contrato menor establecido en la Ley 9/2017, de 8 de noviembre, de Contratos del Sector Público?**.....................................................................23 **42. ¿Qué documentación justificativa debo presentar para acreditar los gastos asociados a subcontratación?**................................................................................................................25 **43. ¿Qué documentación debo presentar respecto a la subcontratación de los servicios que superen el importe límite sobre el contrato menor establecido en la Ley 9/2017, de 8 de noviembre, de Contratos del Sector Público si soy una entidad local de las comprendidas en el punto 2.d) del apartado Tercero de la Convocatoria?**.....................................................27 **44. ¿Cuándo se recibe el pago de la ayuda?** .....................................................................27 **45. ¿Para qué sirve la sección Mis Trámites?**....................................................................27 **46. ¿Tengo dudas sobre el funcionamiento de la Sede Electrónica?**.................................28 **47. ¿Tengo dudas en relación la ejecución y justificación de la ayuda que no estén contempladas en estas FAQs?** ............................................................................................28 **48. En cuanto al logo de España Digital, ¿aplica sólo a las OAP rural o a ambas?** .............28 **49. En cuanto a la imagen de las OAPRs, ¿es la misma que para los OAPs? ¿No se incorpora en ningún sitio el matiz de "rural"?** ....................................................................................29 **50. En el supuesto de poner en marcha varias jornadas y/o eventos presenciales en septiembre, si las plantillas se encuentran disponibles, ¿se puede empezar dentro de este mes?**...................................................................................................................................29 **51. Si la OAPR dispone de actividades programadas antes de disponer de los logos necesarios en la cartelería, ¿se puede continuar adelante con la ejecución de las actividades?**........................................................................................................................29 **52. Si una entidad beneficiaria dispone de varias oficinas correspondientes a Convocatorias de ayudas distintas, ¿se debe duplicar esta información en la web?** ..........29 **53. Si una entidad beneficiaria dispone de varias oficinas correspondientes a Convocatorias de ayudas distintas, ¿se debe crear una nueva cuenta de correo electrónica para la OAPR o se puede seguir utilizando el correo electrónico que se dispone de OAP?**.30 **54. ¿Qué debe incluir el texto de la descripción de un documento de contratación, en referencia a la publicidad de los Fondos Europeos NextGenerationEU?** ............................30

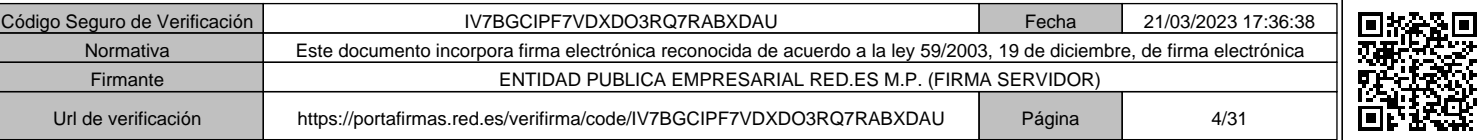

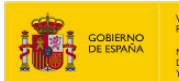

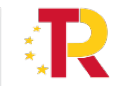

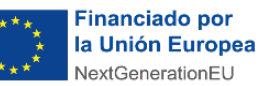

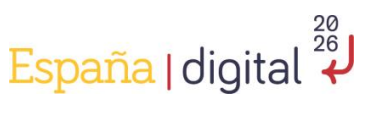

### **A. INFORMACIÓN RELATIVA AL PROCESO DE EJECUCIÓN Y JUSTIFICACIÓN**

**1. ¿Dónde se ha publicado y cuál es la fecha de publicación de la Resolución de concesión de la Convocatoria?**

La publicación de la Resolución de concesión de la Convocatoria de ayudas 2021 para la creación de la red de oficinas Acelera Pyme para entornos rurales se publicó en la Sede Electrónica de Red.es el día 29 de agosto de 2022.

### **2. ¿Qué plazos lleva aparejados la publicación de la resolución?**

De un lado, a partir del día siguiente a la publicación de la Resolución de concesión en la Sede Electrónica de Red.es, se empieza a contar el plazo de un (1) mes para la constitución de garantías aparejadas a la solicitud del pago anticipado.

De otro lado, el plazo de ejecución de los proyectos objeto de ayuda, es de veinticuatro (24) meses desde la publicación de la Resolución de concesión de la Convocatoria en la Sede Electrónica de Red.es.

# **3. ¿De cuánto tiempo disponen las entidades beneficiarias para la puesta en marcha de las oficinas Acelera Pyme en entornos rurales?**

Las actividades para la puesta en marcha de las OAP Rurales no podrán tener una duración superior a 3 meses desde la notificación de la Resolución de concesión.

## **4. ¿Cuáles son los instrumentos que permite la Convocatoria para el pago anticipado?**

Para aquellos beneficiarios que lo soliciten**, Red.es realizará un pago anticipado de hasta el 100% del total de la ayuda concedida, que tendrá la consideración de pago a cuenta**, según lo especificado en el apartado segundo del artículo 16- "Garantías y pago de las ayudas" de las Bases Reguladoras.

Asimismo, **los beneficiarios podrán optar por obtener financiación de hasta el 100% del importe de los proyectos o actuaciones subvencionables a través de las entidades financieras adheridas a las líneas de financiación suscritas en el Convenio, C-014/20-ED, entre el Instituto de Crédito Oficial, E.P.E. y la Entidad Pública Empresarial Red.es, M.P., para la instrumentación de la Línea "ICO-RED.ES ACELERA"** en los términos y condiciones establecidos en dichas líneas. En estos casos, las subvenciones dinerarias aparecerán vinculadas al préstamo concedido y operarán como amortización anticipada del mismo.

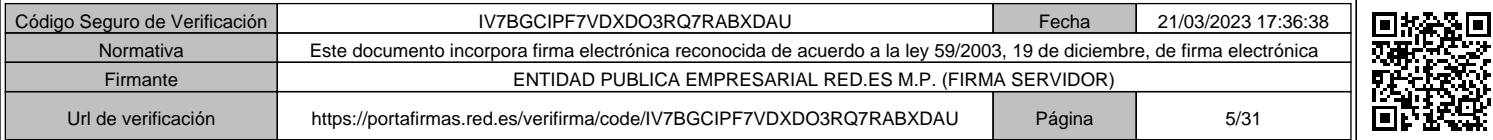

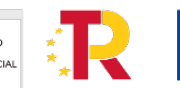

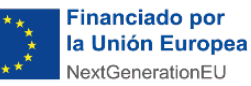

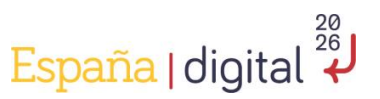

#### **5. ¿Es posible solicitar un pago parcial de la ayuda?**

Sí, los beneficiarios podrán solicitar el porcentaje sobre el importe total de la ayuda que consideren necesario y oportuno, hasta llegar al 100% de la ayuda concedida en la Resolución de concesión.

# **6. ¿Se puede solicitar en más de una ocasión el pago anticipado de la ayuda? ¿Existe un plazo máximo para su presentación?**

La solicitud del pago anticipado por parte de la entidad beneficiaria sólo podrá realizarse una vez y será durante el plazo de un mes desde el día siguiente a la publicación de la Resolución de concesión en la Sede electrónica de Red.es.

### **7. ¿Se requiere la constitución de garantías para la realización del pago anticipado?**

Sí, la realización del pago anticipado anteriormente indicado requerirá de la constitución de garantías por el cien por cien del importe correspondiente a dicho pago. La constitución de dichas garantías se regirá por lo indicado en el apartado quinto del artículo 16 "Garantías y pago de las ayudas" de las Bases Reguladoras y el Anexo III de la Convocatoria.

# **8. En el supuesto de ser una entidad local comprendida en el punto 2.d) del apartado Tercero de la Convocatoria, ¿tengo también la obligación de constituir la garantía para la solicitud del pago anticipado?**

Sí. No existe en la Convocatoria ni en las Bases Reguladoras de la misma, ninguna excepción para la constitución de garantías en referencia al aval del pago anticipado para ningún tipo de entidad.

### **9. ¿Durante cuánto tiempo debe estar constituido el aval?**

La garantía se liberará a la finalización satisfactoria de la justificación económica, una vez efectuadas por Red.es todas las comprobaciones que considere necesarias respecto a la documentación de soporte, la consecución de los objetivos del proyecto y la elegibilidad de los gastos imputados y se proceda a realizar el pago de la ayuda. Para aquellos beneficiarios a los que se les haya concedido pago anticipado, se realizará el pago por el importe de la ayuda restante y se procederá a la liberación de la garantía correspondiente.

### **10.¿Qué documentación debo presentar para la solicitud de pago anticipado?**

Para recibir el pago anticipado, la entidad beneficiaria deberá aportar:

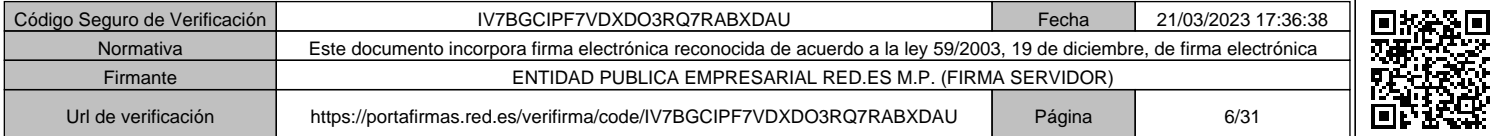

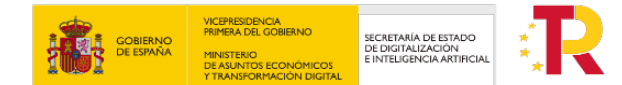

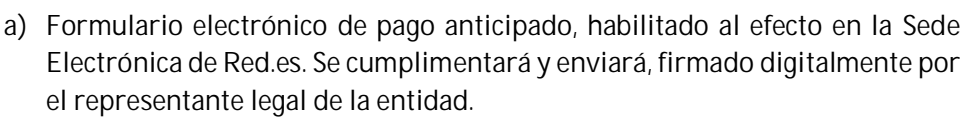

**Financiado por** 

la Unión Europea NextGenerationEU

España | digital

- b) 2. Ficheros adjuntos al formulario electrónico de pago anticipado: El formulario de pago anticipado se acompañará de la siguiente documentación:
	- **Acreditación de la formalización de la garantía**. Se adjuntará al formulario copia de la garantía aceptada en el Real Decreto 937/2020, de 27 de octubre, por el que se aprueba el Reglamento de la Caja General de Depósitos y el resguardo de constitución de la garantía.
	- **Acreditación de titularidad de la cuenta corriente bancaria.** Se adjuntará al formulario documentación acreditativa de la titularidad de la cuenta corriente bancaria IBAN (International Bank Account Number) a nombre del beneficiario en la que este solicita que se realice el pago anticipado.

### **11.¿Se puede subcontratar la ejecución del proyecto?**

Sí, los beneficiarios podrán subcontratar parte de la ejecución del proyecto. Esta subcontratación no podrá superar el 70% del importe del proyecto subvencionable.

### **12.¿Qué diferencia hay entre contratación y subcontratación?**

Según lo dispuesto en el artículo 29.1 de la Ley 38/2003, de 17 de noviembre, General de Subvenciones, se entiende por subcontratación cuando una entidad beneficiaria concierta con terceros la ejecución total o parcial de la actividad que constituye el objeto de la subvención. Queda fuera de este concepto la contratación de aquellos gastos en que tenga que incurrir el beneficiario para la realización por sí mismo de la actividad subvencionada.

### **13.¿Existe un límite de plazo para la realización de subcontrataciones?**

No Las entidades beneficiarias podrán subcontratar durante todo el periodo (24 meses) que dura el plazo de ejecución del proyecto.

## **14.¿Debo solicitar autorización a Red.es para la subcontratación del proyecto?**

Sí, cuando el importe de la ayuda sea superior a 60.000 euros y la subcontratación exceda del veinte por ciento (20%) del importe de dicha ayuda, deberá celebrarse

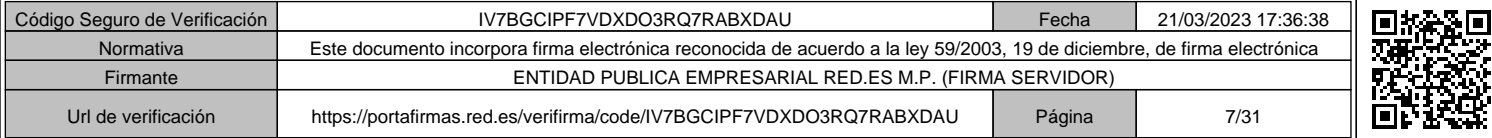

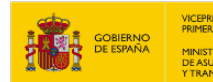

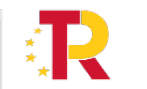

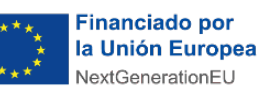

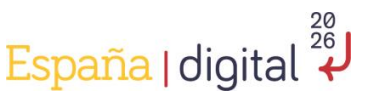

un contrato por escrito entre las partes y su celebración deberá ser autorizada previamente por Red.es.

# **15. ¿Qué documentación tengo que presentar con las solicitudes de autorización previa de las subcontrataciones?**

La documentación a presentar con las solicitudes de autorización previa de las subcontrataciones es la siguiente:

- Formulario electrónico de solicitud de autorización de la subcontratación que estará habilitado en la Sede Electrónica de Red.es.
- $\checkmark$  Documentación justificativa del cumplimiento del artículo 29 de la Ley 38/2003, de 17 de noviembre, General de Subvenciones. Se deberá presentar una declaración responsable, cuyo modelo estará disponible en la Sede Electrónica de Red.es, de la empresa que se propone subcontratar en la que manifieste el cumplimiento de los
- $\checkmark$  requisitos establecidos en el artículo 29 de la Ley 38/2003, de 17 de noviembre, General de Subvenciones. En esta declaración, podrá autorizar a Red.es a verificar estos requisitos mediante consultas de oficio de la información de la Administración Tributaria y de la Seguridad Social sobre dicha entidad, así como de otros registros
- $\checkmark$  públicos para la comprobación del cumplimiento de los requisitos establecidos en el citado artículo. En el caso de no autorizar al Órgano Instructor para recabar datos de otros organismos o de que la comprobación realizada por el Órgano Instructor ante el organismo competente fuera negativa, se requerirá su acreditación con la siguiente documentación:
	- i. Acreditación de la empresa que se propone subcontratar de estar al corriente de sus obligaciones tributarias: copia electrónica en formato PDF del correspondiente certificado acreditativo del cumplimiento de las obligaciones frente a Hacienda, expedido por la Agencia Estatal de Administración Tributaria. Deberá estar expedido a nombre de la entidad subcontratista (no a nombre de su representante), estar en vigor e indicar que tiene carácter positivo, así como que se expide a los efectos de lo establecido en el apartado e) del artículo 13 de la Ley 38/2003, de 17 de noviembre, General de Subvenciones.
	- ii. Acreditación de la empresa que se propone subcontratar de estar al corriente de sus obligaciones con la Seguridad Social: copia electrónica en formato PDF del correspondiente certificado acreditativo del cumplimiento de las obligaciones ante la Tesorería General de la Seguridad Social. Deberá estar expedido a nombre de la entidad subcontratista (no a nombre de su representante), estar en

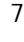

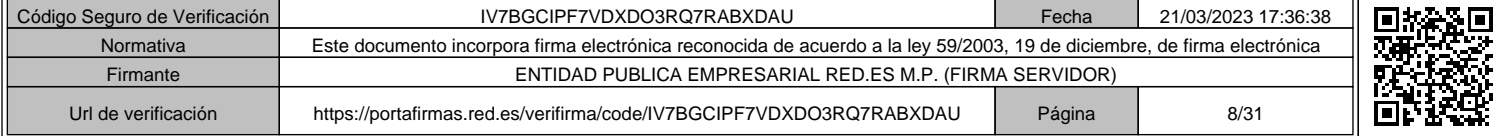

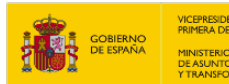

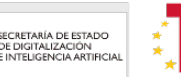

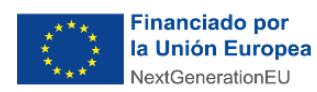

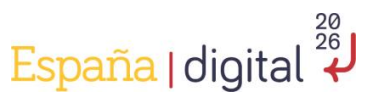

vigor e indicar que no tiene pendiente de ingreso ninguna reclamación por deudas ya vencidas con la Seguridad Social, así como que se expide a los efectos de lo establecido en el apartado e) del artículo 13 de la Ley 38/2003, de 17 de noviembre, General de **Subvenciones** 

# **16.¿Qué documentación adicional debo presentar en el caso de que la cuantía de la subcontratación supere los límites establecidos para los contratos menores establecidos en la Ley 9/2017, de 8 de noviembre, de Contratos del Sector Público?**

En aquellos casos en los que el importe del gasto subvencionable supere las cuantías establecidas en la Ley 9/2017, de 8 de noviembre, de Contratos del Sector Público para el contrato menor, el beneficiario deberá solicitar como mínimo tres ofertas de diferentes proveedores, con carácter previo a la contratación. Las ofertas presentadas deberán poder ser comparables entre ellas en conceptos y desglose de precios. Las ofertas deberán describir con suficiente detalle los trabajos o bienes ofertados, y deberán ser coherentes con las tareas a subcontratar definidas en la solicitud de la ayuda, incluyendo pruebas fehacientes de su fecha de incorporación al proceso de selección. Deberán incluir como mínimo la siguiente información:

- o Información sobre la entidad que realiza la oferta: NIF, razón social y datos de contacto. La entidad deberá tener capacidad para desarrollar las tareas solicitadas.
- o Fecha en la que se realiza la oferta y firma de la empresa.
- o Presupuesto ofertado.
- o Detalle del alcance de la oferta presentada en consonancia con el proyecto.

Adicionalmente deberá acompañarse la siguiente documentación:

- Descripción del proceso de selección realizado, detallando la comunicación y publicidad, la solicitud de ofertas y los criterios para la selección de la oferta adjudicataria. Podrá presentar pliego de condiciones o documento similar elaborado por la entidad beneficiaria con las especificaciones técnicas necesarias para presentar la oferta, correos con el envío/respuesta del pliego o cualquier otro documento que la entidad beneficiaria considere probatorio de la transparencia del citado proceso.
- Declaración responsable de las empresas a subcontratar por la que el subcontratista se compromete al cumplimiento del principio de no

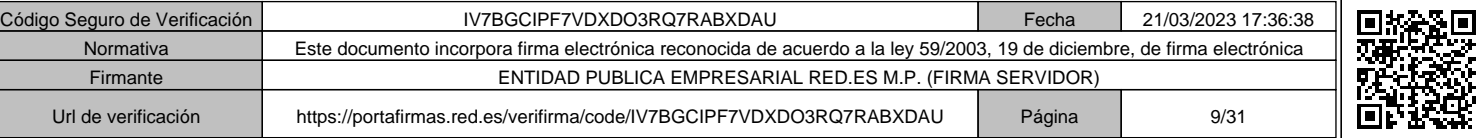

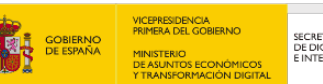

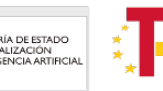

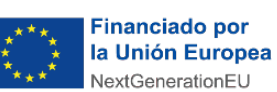

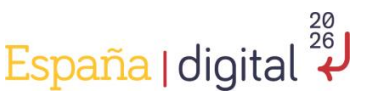

causar daño significativo (DNSH). Se deberá utilizar la plantilla que se publicará en la Sede Electrónica de Red.es.

 $\checkmark$  Justificación de la oferta seleccionada, bien la económicamente más ventajosa, o, en caso contrario, memoria justificativa con la motivación y los criterios seguidos en dicha elección, de acuerdo con lo dispuesto en el artículo 31.3 de la Ley 38/2003, de 17 de noviembre, General de Subvenciones. En todo caso, los presupuestos de las subcontrataciones deberán ajustarse a precios de mercado.

En caso de que el importe de la ayuda sea superior a 60.000€ y la subcontratación exceda del veinte por cierto (20%) del importe de la ayuda deberá presentarse el modelo de contrato a celebrar por escrito entre las partes, sin fechar y sin firmar.

# **17.¿Una entidad local de las adscritas al punto 2d) del apartado Tercero de la Convocatoria debe presentar la solicitud de autorización previa para la subcontratación a Red.es?**

Sí. Cuando la subcontratación no se ejecute por un medio propio de la entidad local beneficiaria y cuando el importe de la ayuda sea superior a 60.000 euros y la subcontratación exceda del 20% del importe de dicha ayuda, tal y como viene recogido en el apartado 3 del artículo 7 de las Bases Reguladoras, así como el apartado tercero del artículo 29 de la Ley 38/2003, de 17 de noviembre, General de **Subvenciones** 

Lo anterior será de aplicación para las encomiendas de gestión a un medio que no sea propio de la entidad beneficiaria.

# **18.¿Qué documentación debo presentar en la solicitud de autorización previa para la subcontratación a Red.es, si soy una entidad local adscrita al punto 2.d) del apartado Tercero de la Convocatoria?**

Las entidades locales beneficiarias comprendidas en el punto 2.d) del apartado Tercero de la Convocatoria, cuando realicen una subcontratación o una encomienda de gestión a una entidad que no sea considerada medio propio de ésta, deberán presentar:

1. La solicitud de autorización previa para la subcontratación en aquellos supuestos en los que el importe de la ayuda sea superior a 60.000 euros y la subcontratación exceda del 20% del importe de dicha ayuda, tal y como viene recogido en el apartado 3 del artículo 7 de las Bases Reguladoras, así como el apartado tercero del artículo 29 de la Ley 38/2003, de 17 de noviembre, General de Subvenciones.

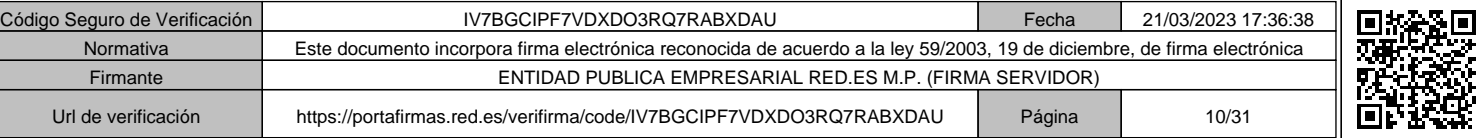

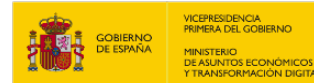

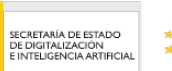

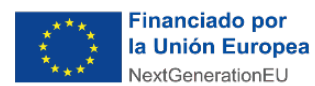

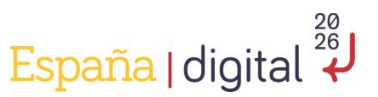

2. Junto con el formulario de solicitud de autorización de la subcontratación habilitado en la Sede Electrónica, deberá incorporarse la documentación justificativa de la necesidad, idoneidad del objeto y contenido de la subcontratación, en los términos establecidos en el artículo 116 de la Ley 9/2017, de 8 de noviembre, de Contratos del Sector Público *(Informe de necesidad e idoneidad del contrato, pliego de cláusulas administrativas particulares, pliego de prescripciones técnicas, etc.).*

Asimismo, una vez finalizado el procedimiento de adjudicación y, adjudicado el contrato, la entidad beneficiaria deberá presentar a Red.es, la resolución de adjudicación en los términos establecidos en el artículo 151 de la Ley 9/2017, de 8 de noviembre, de Contratos del Sector Público. Junto con la Resolución, se deberá aportar, en cumplimiento de lo establecido en el artículo 8.2 de la Orden HFP/1030/2021, de 29 de septiembre, por la que se configura el sistema de gestión del Plan de Recuperación, Transformación y Resiliencia, la Declaración Responsable relativa a los compromisos que se establecen en dicha Orden. Esta Declaración Responsable se encuentra disponible en la Sede Electrónica de Red.es.

Por último y, sin perjuicio de lo anterior, en el momento de la justificación, transcurridos los 24 meses del periodo de ejecución, la entidad beneficiaria deba presentar toda la documentación a la que se refiere el Anexo V de la Convocatoria en el ámbito de la justificación de la subcontratación.

Lo anterior será de aplicación para las encomiendas de gestión a un medio que no sea propio de la entidad beneficiaria.

**19.En relación a las entidades que se pueden clasificar en el punto 2.d) del apartado Tercero de la Convocatoria, ¿qué logos deben incluirse en la redacción de los pliegos de las licitaciones?**

Se ha de aplicar los logos que podrá encontrar referenciados en el manual de difusión del proyecto Acelera Pyme Rural.

## **20.¿Si una entidad local encarga la gestión del proyecto a un medio propio, también se considera subcontratación?**

No. Los encargos a empresas públicas propias del beneficiario que cumplan todos los requisitos establecidos en el art. 32 de la Ley 9/2017, de 8 de noviembre, de Contratos del Sector Público, no tendrán la consideración de contrato (párrafo segundo del apartado 1 del Art. 32 de la citada Ley). A todos los efectos, se considerará como un supuesto de ejecución directa por la propia Administración beneficiaria de la ayuda. Por tanto, no existirá contrato y tampoco se considerará subcontratación.

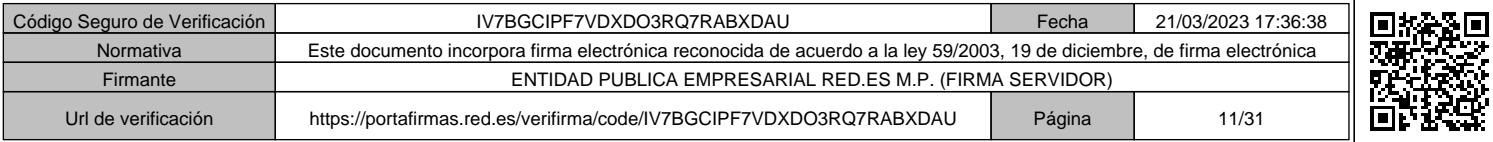

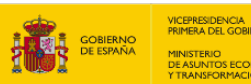

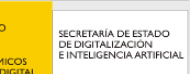

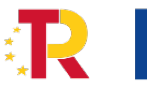

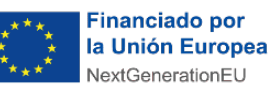

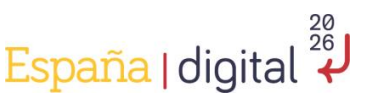

# **21.¿Puede una entidad local beneficiaria de la Convocatoria de OAP Rural ejecutar parte o la totalidad de su proyecto a través de un Convenio con otra entidad?**

No. La figura del convenio, entendida en el estricto ámbito de la Ley 9/2017, de 8 de noviembre, de Contratos del Sector Público, no puede ser aceptada como actividad análoga a la actividad de subcontratación que se dispone en las Bases Reguladoras y en la Convocatoria. Esto es porque, a diferencia de la casuística que presenta la subcontratación o la encomienda de gestión, en el ámbito del convenio, las dos entidades actúan al mismo tiempo con un fin común y con compromisos asumidos por ambas partes. Es por ello que, atendiendo al ámbito de la presente Convocatoria y de sus Bases Reguladoras, no es posible aceptar la figura del convenio como mecanismo para el concierto con terceros de la ejecución parcial o total de la actividad que constituye el objeto de la subvención.

## **22.¿En qué supuestos se considera que existe vinculación entre el beneficiario y el ofertante?**

Además de las limitaciones en lo que se refiere a vinculación establecidas en el artículo 29.7 de la Ley 38/2003, de 17 de noviembre, General de Subvenciones, la Convocatoria, además, establece que no podrá realizarse una subcontratación en los casos en los que concurran las siguientes circunstancias:

- Que exista vinculación entre dos o más de los ofertantes en el proceso de selección de proveedor.
- Que exista vinculación entre el beneficiario y al menos dos ofertantes en el proceso de selección de proveedor.
- Que no esté determinado el objeto, alcance y necesidad de la subcontratación.
- Que el subcontratista propuesto sea beneficiario de esta Convocatoria.

# **23.¿Puedo realizar una modificación del proyecto inicialmente presentado en el momento de la solicitud?**

Sí. Cuando surjan circunstancias concretas, debidamente justificadas, que alteren las condiciones técnicas o económicas recogidas en la resolución de concesión de la financiación, el beneficiario podrá solicitar la modificación de la citada resolución de concesión, siempre que dicha modificación no afecte a los objetivos perseguidos con la ayuda, a sus aspectos fundamentales, a la determinación del beneficiario, ni dañe derechos de terceros.

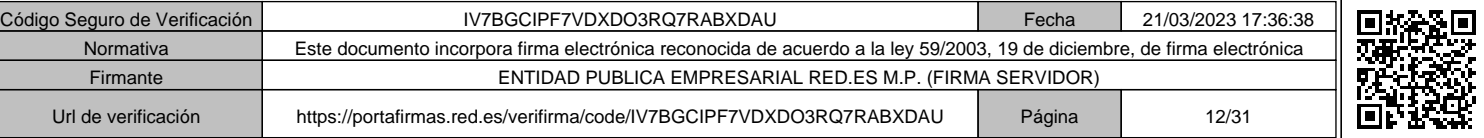

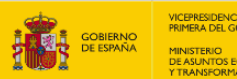

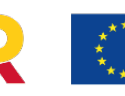

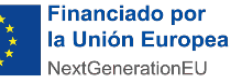

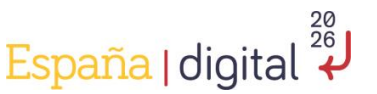

### **24.¿Cuándo puedo presentar una solicitud de modificación de proyecto ante Red.es?**

La solicitud de modificación de proyecto deberá presentarse como máximo seis meses antes de que finalice el plazo de ejecución del proyecto inicialmente previsto en la convocatoria y deberá ser aceptada de forma expresa por el órgano que dictó la resolución de concesión, notificándose al interesado.

## **25.¿Qué supuestos puedo alegar para solicitar una modificación de proyecto y en qué casos no será aceptada esta solicitud de modificación?**

Se podrá alegar como circunstancias que justifican la necesidad de una modificación de resolución las siguientes:

a) Que las modificaciones obedezcan a causas sobrevenidas que no pudieron preverse en el momento de la solicitud, y que no fuesen previsibles con anterioridad, aplicando toda la diligencia requerida de acuerdo con una buena práctica profesional en la elaboración del proyecto o en la redacción de las especificaciones técnicas.

b) Que se justifique la conveniencia de incorporar a la actividad avances técnicos que la mejoren notoriamente, siempre que su disponibilidad en el mercado, de acuerdo con el estado de la técnica, se haya conocido con posterioridad a la adjudicación.

c) Fuerza mayor que hiciese imposible la ejecución de la actuación o proyecto en los términos inicialmente definidos.

Sin embargo, no podrán autorizarse modificaciones que conlleven:

a) Prórrogas del plazo de ejecución de los proyectos que superen la mitad del periodo original establecido en la resolución de concesión.

b) La aprobación de condiciones que no hubieran superado la evaluación inicial, o que hubieran afectado a la determinación del beneficiario. No obstante, serán alegables las alteraciones relacionadas con la fusión, absorción y escisión de sociedades, siempre y cuando se garantice un nivel de protección de la ejecución del proyecto.

c) Alteraciones del máximo del presupuesto total subvencionable aprobado, del umbral exigido para cada tipo de gasto en la correspondiente convocatoria y/o de la cuantía de la ayuda concedida. En el caso de que el

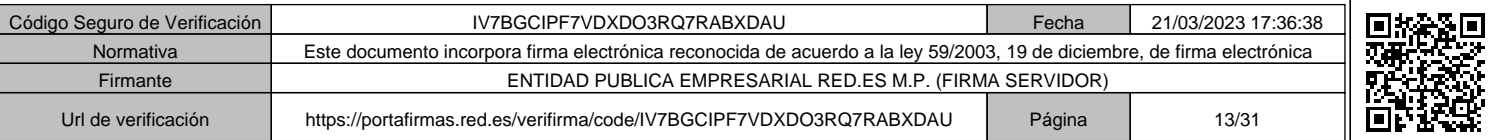

12

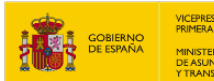

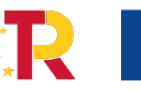

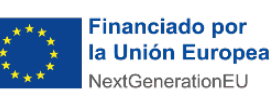

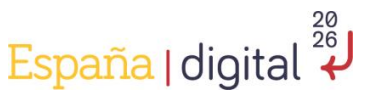

gasto supere los importes aprobados, el beneficiario correrá a cargo del importe excedido, considerándose gasto no subvencionable.

# **26.¿En qué casos debo solicitar a Red.es una modificación de proyecto que conlleve un trasvase en las tipologías de gasto inicialmente declaradas?**

En primer lugar, se entenderán autorizadas de forma genérica, sin necesidad de modificar la resolución de concesión los trasvases de importes entre las tipologías de gastos subvencionables del artículo 8, siempre que dichos trasvases no superen el 20% entre tipología de gastos.

En segundo lugar, para los supuestos en los que los trasvases de importes entre las tipologías de gastos subvencionables del artículo 8 superen el 20% entre tipología de gastos, la entidad beneficiaria deberá realizar una solicitud de modificación de proyecto, a través del formulario habilitado al efecto en la Sede Electrónica de Red.es. Adicionalmente, junto con el formulario de solicitud, en el que se establecerán los importes del nuevo presupuesto que se pretende autorizar, la entidad beneficiaria deberá presentar un documento justificativo de las modificaciones a realizar, atendiendo estas, en todo caso, a lo dispuesto en los apartados 4 y 5 del artículo 21 de las Bases Reguladoras.

Posteriormente, el Órgano Instructor de la Convocatoria llevará a cabo la revisión de la solicitud, acordando la autorización o no autorización de la modificación propuesta. Ello sin perjuicio de que, previa a la mencionada autorización, se puedan requerir las aclaraciones que se consideren pertinentes para la correcta evaluación de la solicitud.

### **27.¿Qué gastos son subvencionables?**

### **Gastos Subvencionables**

Serán subvencionables los costes directos e indirectos en que incurra el beneficiario para la realización de las actuaciones del proyecto subvencionable que cumplan los requisitos establecidos en las Bases Reguladoras y la Convocatoria, siempre que de manera indubitada respondan a la naturaleza de la actividad subvencionada.

Los gastos subvencionables deberán estar directamente relacionados con el proyecto, ser estrictamente necesarios, y se paguen y justifiquen en los plazos establecidos en la Convocatoria.

Se clasifican en:

1. **Costes de personal.** Se admitirán como costes de personal los gastos de trabajadores con contrato laboral con el beneficiario que cobren por nómina,

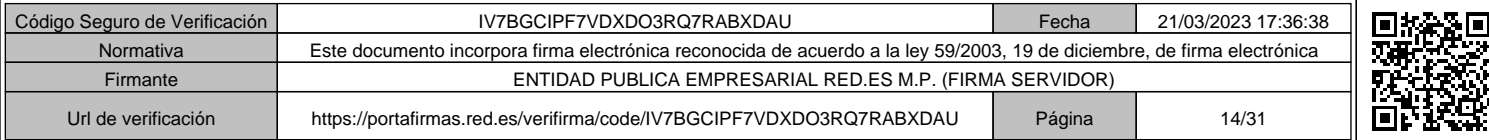

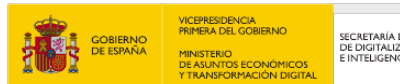

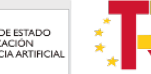

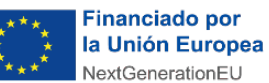

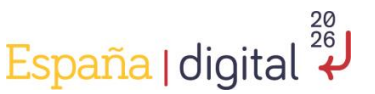

así como gastos de los socios que trabajen en la entidad beneficiaria. Asimismo, se admitirán en este apartado, los costes de los trabajadores autónomos económicamente dependientes cuando esta circunstancia se pueda acreditar. No se incluirán los costes de personal de administración, dado que se consideran incluidos en los costes indirectos.

- 2. **Costes indirectos.** Se consideran costes indirectos aquellos que forman parte de los gastos del proyecto, que no están comprendidos en ninguna de las otras categorías de gasto del proyecto y que por su naturaleza no pueden individualizarse. Se incluye los costes generales suplementarios y otros gastos de explotación adicionales que, sin ser imputables a una actividad subvencionada concreta, son necesarios para que esta se lleve a cabo. Se imputará como costes indirectos hasta un 15% de los costes directos de personal subvencionable del proyecto.
- 3. **Costes de servicios prestados por personal externo, contrataciones y subcontrataciones**. En el caso de costes por contratación de personas físicas o personal autónomo no económicamente dependiente, los gastos deberán referirse siempre a costes por hora. El coste-hora máximo subvencionable es de 50 euros, en el caso de costes superiores a 50 euros/hora se minorarán hasta los 50 euros.
- 4. **Gastos asociados a los informes de auditoría.** Estos gastos no podrán exceder del 1,5% del presupuesto total subvencionable del proyecto.

**Gastos No subvencionables**

- a) El Impuesto sobre el Valor Añadido, así como otros tributos y tasas, de tipo nacional, autonómico o local, cuando sean recuperables conforme a la legislación aplicable.
- b) Los intereses de las deudas.
- c) Los intereses de mora, los recargos y las sanciones administrativas y penales.
- d) Los gastos derivados de procedimientos judiciales.
- e) Gastos financieros.
- f) Terrenos.
- g) Los gastos realizados fuera del plazo de ejecución establecido en cada convocatoria.
- h) Los gastos asociados a la realización de actuaciones no declaradas como subvencionables en el marco de las presentes bases.

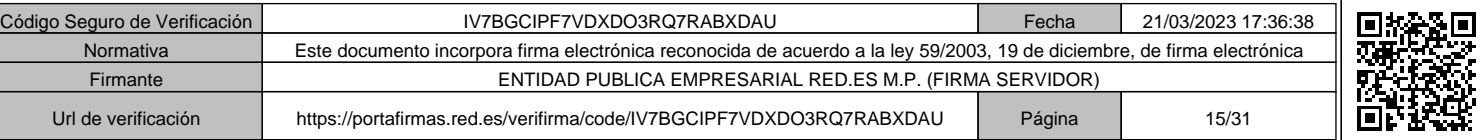

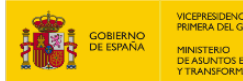

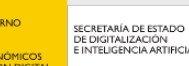

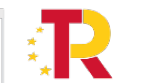

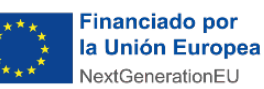

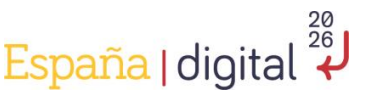

- i) Los gastos relativos a la compensación por labores prestadas por terceros para la obtención de las presentes ayudas.
- j) Los costes vinculados a instrumental y material inventariable.
- k) Para las entidades pertenecientes al grupo d del punto 2 del apartado Tercero, no serán subvencionables los gastos de personal estatutario.

## **28.¿Son subvencionables los gastos de campañas y otros gastos de publicidad y difusión de pago?**

Los gastos relativos a campañas, así como otros gastos de publicidad y difusión de pago, serán subvencionables siempre que, las facturas y justificantes de pago se encuentren dentro de la fecha de ejecución del proyecto, estén correctamente presentadas conforme a lo dispuesto en el Anexo V de justificación de la Convocatoria y, además, se aporte en el momento de la justificación, evidencias de estas actuaciones de difusión, como imágenes, cuñas de radio o los anuncios en prensa escrita y digital. Todo ello de forma que pueda realizarse una trazabilidad del gasto con la actuación de difusión realizada y pueda aceptarse el coste como gasto subvencionable.

## **29.¿Son subvencionables los gastos de kilometraje que se deriven del desplazamiento del personal adscrito a la OAPR en el ejercicio de su actividad?**

Sí. La Convocatoria, sobre los costes indirectos, señala que los gastos de viajes de personal propio se consideran incluidos dentro del concepto de costes indirectos, no pudiendo ser imputados de forma separada.

Por tanto, los gastos de kilometraje asociados a las actividades del proyecto del personal propio se consideran gastos de viajes y, de esta forma, quedan integrados dentro de los costes indirectos que pueden llegar a alcanzar el 15% de los costes directos de personal subvencionable del proyecto.

### **30.¿Qué gastos de personal propio de las entidades locales son subvencionables?**

Los gastos de trabajadores con contrato laboral con el beneficiario que cobren por nómina, así como gastos de los socios que trabajen en la entidad beneficiaria. Asimismo, se admitirán en este apartado, los costes de los trabajadores autónomos económicamente dependientes cuando esta circunstancia se pueda acreditar.

Y, en el supuesto de las entidades locales beneficiarias de la presente Convocatoria, no son elegibles los gastos del personal estatutario.

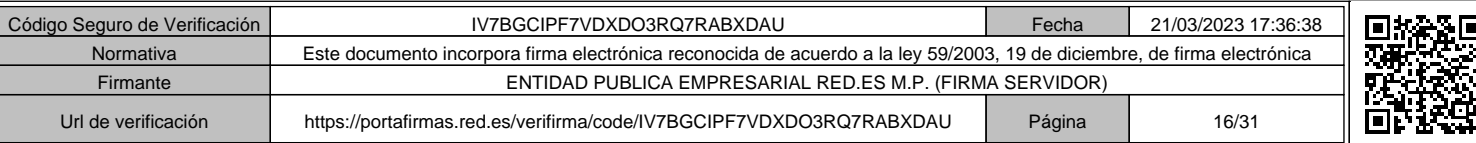

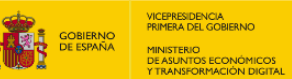

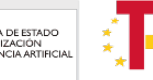

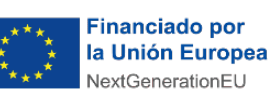

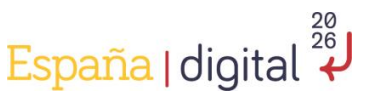

No obstante, tas la Resolución de Revocación parcial de la Convocatoria, publicada en la Sede Electrónica de Red.es el día 21 de octubre de 2022, las entidades locales beneficiarias de esta Convocatoria que se encuentren entre las definidas en el punto 2.d) del apartado tercero de la Convocatoria, permite la contratación temporal de personal interino por parte de estas entidades, siempre y cuando este personal se contrate para la expresa ejecución del proyecto y se encuentre exclusivamente destinado al mismo.

La contratación expresa de este personal, se sujetará a lo dispuesto en la Disposición adicional quinta "Contratación en el marco del Plan de Recuperación, Transformación y Resiliencia y Fondos de la Unión europea" del Real Decreto-ley 32/2021, de 28 de diciembre, de medidas urgentes para la reforma laboral, la garantía de la estabilidad en el empleo y la transformación del mercado de trabajo.

# **31. En una provincia con una dispersión geográfica muy grande, ¿dónde se considera oportuno realizar los eventos?**

Las actuaciones presenciales que desarrolle la oficina se celebrarán en municipios de menos de 20.000 habitantes. Al menos el 60% de las actividades grupales que proponga la OAP deberán ser en modalidad presencial o mixta, salvo causas de fuerza mayor.

# **32. ¿Las PYMEs atendidas deben contar con centro de trabajo o domicilio social en municipios con población interior a 20.000 habitantes?**

Se tiene en cuenta la limitación de municipios con población inferior a 20.000 habitantes para la realización de actividades presenciales o mixtas que, en todo caso, deberán ser en municipios con una población menor a 20.000 habitantes.

## **33.Si la Convocatoria establece 3 meses para la puesta en marcha de la OAP rural, ¿sólo se cuenta con 20 meses para poder ejecutar el proyecto?**

No. En todo caso, el plazo para la ejecución del proyecto subvencionable es de veinticuatro (24) meses.

# **34.¿Cómo se presenta la documentación en el momento del inicio del plazo de justificación en la Sede Electrónica de Red.es?**

Las entidades beneficiarias deberán acceder a la **Sede Electrónica de Red.es** (https://sede.red.gob.es) y, dentro del apartado **"Convocatorias y ayudas**", seleccionar el procedimiento "C029/21-ED - CONVOCATORIA DE AYUDAS 2021

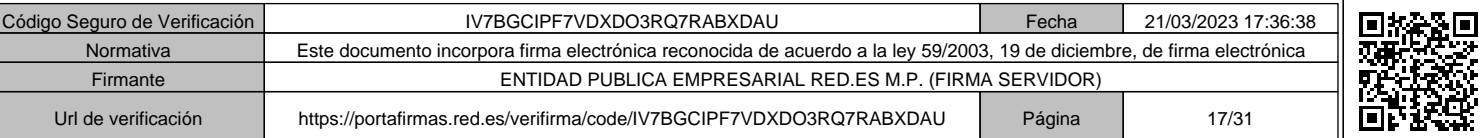

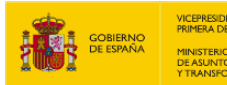

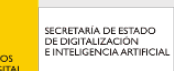

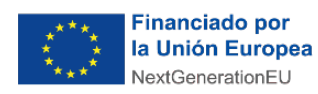

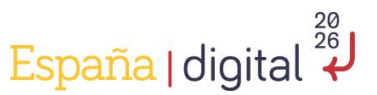

PARA LA CREACIÓN DE LA RED DE OFICINAS ACELERA PYME PARA ENTORNOS RURALES". En ese momento se accederá al formulario de justificación.

Se deberán rellenar todos los campos del formulario y adjuntar los ficheros necesarios, de acuerdo con el Anexo V de la Convocatoria.

Todos los ficheros adjuntos deberán ser copias digitalizadas de los originales y deberán presentarse por el representante legal de la entidad debidamente apoderado. En aquellos casos en los que se cuente con un apoderamiento mancomunado, la presentación deberá realizarse por todos los representantes de forma conjunta.

Estas copias digitalizadas deberán firmarse por el representante legal de la entidad con certificado digital válido y compatible con la Sede Electrónica de Red.es con carácter previo a su presentación.

Cuando se hayan rellenado todos los campos, se hayan adjuntado todos los ficheros e identificado si hay firmantes adicionales, se pulsará el botón de "Continuar".

Se mostrará una vista previa de lo que se va a firmar. Si el solicitante detecta algún error puede pulsar el botón "Volver" para editar de nuevo el formulario. Si está todo correcto, debe pulsar el botón "Firmar", y posteriormente, "Presentar". Sin este último paso, el formulario y la documentación adjunta no quedarán presentados.

Una vez finalizadas las firmas se mostrará un resguardo de la documentación presentada con la fecha de registro de entrada y el número de expediente generado. Mediante el botón "Descargar justificante" se podrá obtener un fichero PDF del resguardo.

#### **35.¿Cómo se realiza el proceso para la firma mancomunada en la Sede?**

En la sección **Mis Trámites** en el apartado de **representación** podrá dar de alta al o los representantes que deben firmar la solicitud, o incluso podrá realizar modificaciones en el caso de que lo precise. Asegúrese de indicar correctamente todos los datos que se solicitan y que estos sean totalmente trazables con la documentación que acredita la representación.

Una vez que estén dados de alta todos los representantes, se podrá iniciar el proceso de justificación. Al finalizarlo, una vez consignados todos los datos y adjuntados todos los documentos requeridos, aparecerá una pantalla que permite añadir al o los firmantes que está previamente dados de alta en la Sede:

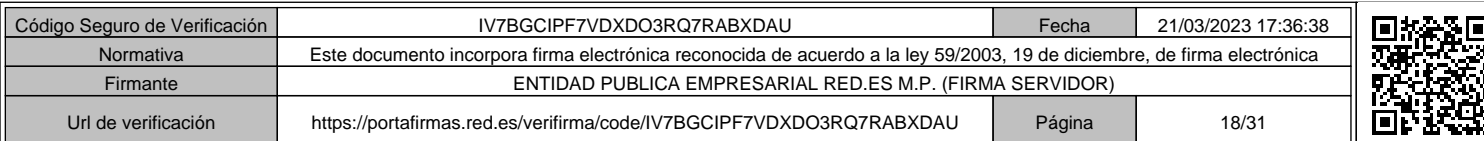

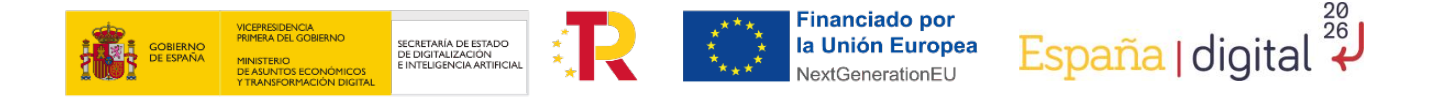

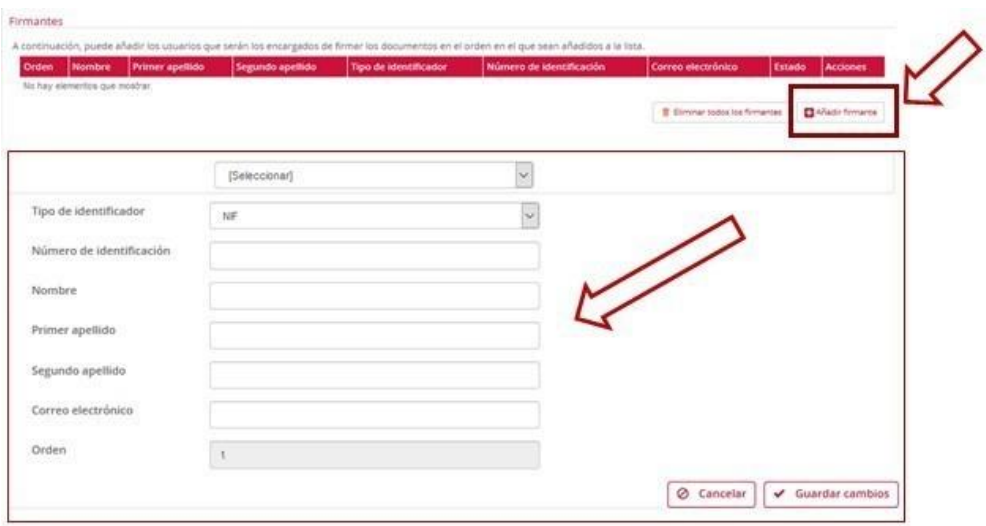

- **Asegúrese que todos los firmantes se han registrado previamente en la Sede Electrónica.**
- Asegúrese de seguir el procedimiento indicado para que el formulario y la documentación sean presentados en tiempo y forma, para ello deben **firmar** y posteriormente **presentar** el formulario y la documentación adjunta a la misma.

#### **36. ¿Cuándo se inicia el plazo de justificación de la ayuda?**

El plazo de justificación comenzará una vez finalizado el plazo de ejecución del proyecto y concluirá tres (3) meses después.

#### **37.¿Cómo se realiza la justificación y cobro de la ayuda?**

La justificación seguirá el **modelo de cuenta justificativa** con aportación de informe de auditor, según se recoge en el artículo 74 del Real Decreto 887/2006, de 21 de julio, por el que se aprueba el Reglamento de la Ley 38/2003, de 17 de noviembre, General de Subvenciones y en los términos establecidos en el artículo 18 de las Bases Reguladoras.

En el Anexo V de la Convocatoria se detalla la documentación necesaria para justificar las ayudas. Tal y como se indica en el apartado decimotercero de la Convocatoria, existirá **un único hito de justificación al final del proyecto.** El plazo de justificación comenzará una vez finalizado el plazo de ejecución indicado en el punto anterior y concluirá tres (3) meses después.

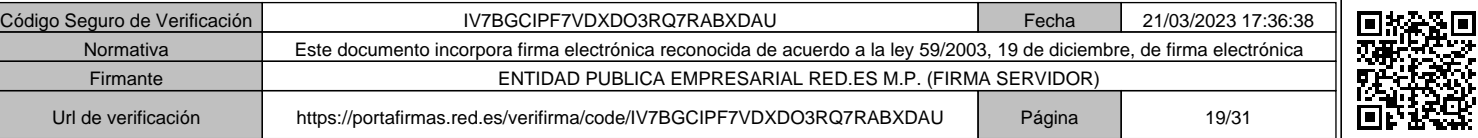

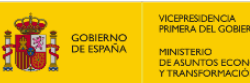

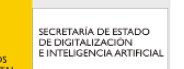

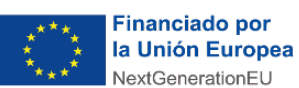

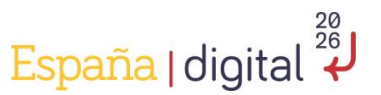

El **incumplimiento de los requisitos y obligaciones** establecidos en las Bases Reguladoras y demás normas aplicables, así como de las condiciones particulares que, en su caso, se hayan establecido en la correspondiente Resolución de Concesión, dará lugar, previo el oportuno procedimiento de reintegro, a la obligación de devolver en su integridad las ayudas percibidas y los intereses de demora correspondientes, conforme a lo dispuesto en el título II, capítulo I de la Ley 38/2003, de 17 de noviembre, General de Subvenciones.

## **38.¿Qué documentación debo presentar en el momento de la justificación de la ayuda?**

La justificación de los trabajos se realizará con la aportación de la siguiente documentación:

- i. **Memoria técnica**: memoria de actuación justificativa firmada por el representante legal del beneficiario, del cumplimiento de las condiciones impuestas en la concesión de la subvención, que deberá realizarse de acuerdo con la plantilla, que se publicará en la Sede Electrónica de Red.es, y contendrá indicación de los trabajos realizados y de los resultados obtenidos, así como la descripción del cumplimiento del objetivo del proyecto subvencionable. La memoria técnica deberá incluir información suficiente para poder asociar las actuaciones realizadas con la justificación de gastos aportada de modo que se pueda realizar la trazabilidad de las actividades con los gastos.
- ii. Memoria económica de proyecto: se deberá elaborar mediante cumplimentación del formulario generado en la Sede Electrónica de Red.es e irá referido al proyecto justificado.
- iii. Documentación de soporte del cumplimiento del objetivo del proyecto subvencionable: aportación de la documentación justificativa del cumplimiento del proyecto subvencionable:
	- 1. Para las actividades de soporte a las pymes y autónomos:
		- a. Actividades de soporte realizadas.
		- b. Listado de usuarios de la actividad en formato electrónico que han contactado con la OAP con información suficiente para su identificación y contacto en caso de que fuera necesario.

2. Para las actuaciones grupales propuestas se presentará toda la documentación de soporte de las mismas que permita comprobar su ejecución. Al menos se deberá presentar:

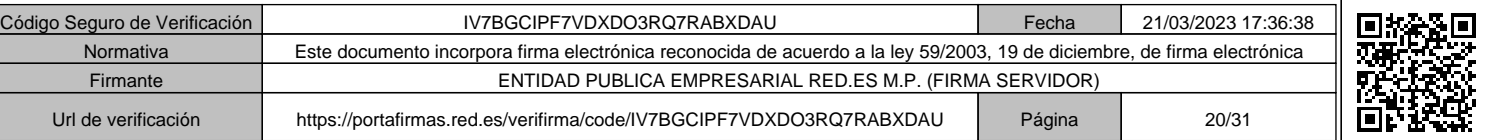

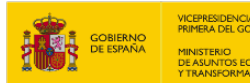

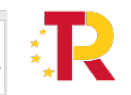

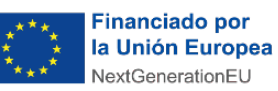

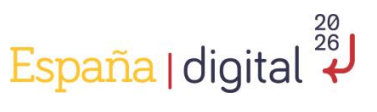

- a. Ponentes y justificación de elección de los mismos.
- b. Programa.
- c. Actividades de captación de participantes realizada.
- d. Lista de participantes en formato electrónico con información suficiente para su identificación y contacto en caso de que fuera necesario.
- e. Memoria de resultados de impacto.
- f. Encuesta de satisfacción de los participantes.
- g. Material audiovisual que pruebe la ejecución de las actividades (fotografías, videos, etc.).

3. Asimismo, se presentarán todos los entregables originales o copia de estos, asociados a cada tarea justificada en el marco del proyecto subvencionable.

4. En caso de estimarse necesario, Red.es requerirá a los beneficiarios la asistencia a reuniones organizadas por Red.es para la presentación de los resultados del proyecto subvencionable.

5. Cualquier documento presentado como documentación de soporte deberá contener información suficiente para poder vincularlo de forma inequívoca al proyecto subvencionado.

Entre otra información deberá incluir:

- Razón social y NIF del beneficiario.
- Título del proyecto.
- Descripción del proyecto o solución.
- Logos exigidos.
- iv. **Informe de auditor:** El informe de auditoría contable y técnica del auditor con inscripción vigente en el Registro Oficial de Auditores de Cuentas (R.O.A.C.) deberá estar firmado y sellado en todas sus páginas y en sus anexos. El informe deberá incluir, además de lo ya indicado en el artículo 18 de las Bases Reguladoras, la comprobación por parte del auditor de que los gastos presentados en concepto de gastos directos de personal propio proceden de personal perteneciente a la entidad beneficiaria que ha participado en el proyecto. Deberá comprobarse asimismo la concordancia de las horas declaradas del proyecto, con los soportes justificativos, y con las horas imputadas por el personal propio destinado a dichos proyectos mediante la certificación correspondiente, asegurando que dichas horas corresponden con tareas pertenecientes realmente al proyecto subvencionable y se han desarrollado en el marco del mismo y que existe trazabilidad entre las horas justificadas, la cuenta justificativa y la memoria

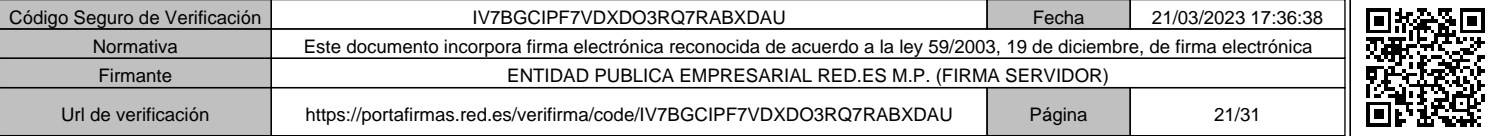

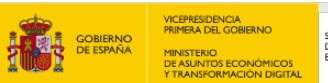

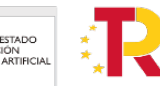

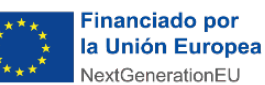

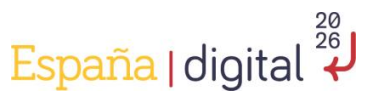

técnica del proyecto. El informe deberá recoger evidencias de la existencia de un sistema de contabilidad separada o bien que el beneficiario ha asignado un código contable adecuado para todas las transacciones realizadas a cargo del proyecto subvencionable, dejando en este último caso, constancia de tal código, así como de la no existencia de otras ayudas públicas para el mismo proyecto.

# **39.¿Qué documentación justificativa debo presentar para la justificación de gastos de personal propio?**

1. **Las nóminas y justificantes de pago de todos los trabajadores y meses de los que se imputen gastos.** Las nóminas deberán reflejar claramente para cada uno de los importes devengados a qué tipo de percepciones o complementos corresponden, diferenciando, en cualquier caso, entre retribuciones salariales y no salariales. Se podrá tomar como modelo de recibo individual justificativo del pago de salarios, el establecido en la Orden ESS/2098/2014, de 6 de noviembre. Los justificantes de pago incluirán información suficiente que permita asociarlos a las nóminas que justifican.

Si en las nóminas no se diferencia claramente las percepciones salariales de las no salariales, se deberá aportar documento acreditativo en el que se identifique claramente los gastos relacionados con los conceptos salariales y los conceptos no salariales. Dicho documento deberá presentarse por cada trabajador y tipo nómina imputado en el proyecto. Ante la duda sobre la clasificación de algún concepto entre percepciones salariales y no salariales, este concepto se considerará gasto no elegible.

- 2. **Modelo 111 trimestral o mensual según las características de la entidad** (Retenciones e ingresos a cuenta del IRPF) y documento de pago de todos los meses del año en que se imputen gastos de personal.
- **3.** En caso de no autorizar a Red.es a realizar consultas de oficio, se presentará el **Informe de vida laboral de la empresa que incluya el periodo en el que se imputan gastos de personal.**
- **4. Modelos RLC y sus justificantes de pago y RNT** de cotización de cuotas a la Seguridad Social de todos los meses en que se imputen horas de trabajo, en los que se identifique debidamente y de manera legible a cada empleado.
- 5. **Convenio colectivo** de aplicación.

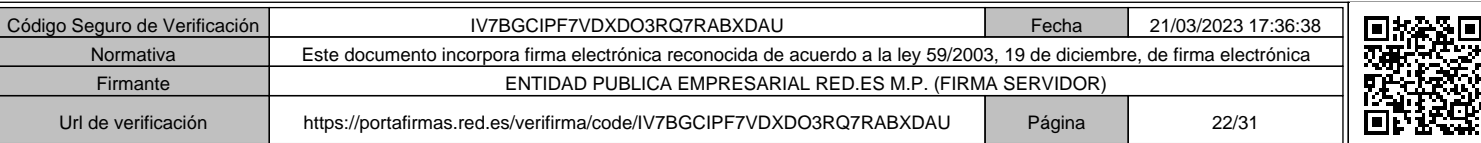

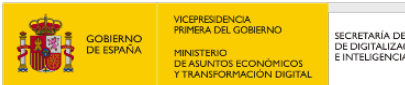

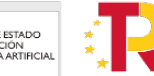

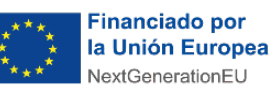

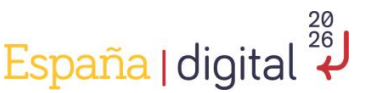

6. **Partes horarios mensuales**: del personal propio, socios y autónomos que cobren por nómina. Los partes horarios de imputación de horas al proyecto deberán estar firmados

expresamente por el trabajador y un superior. En los partes deberá reflejarse de forma clara la relación de las tareas imputadas con el proyecto subvencionable que estará en

consonancia con la cuenta justificativa y permitirá la trazabilidad de las actuaciones realizadas en el proyecto y el coste de las misma, así como la dedicación de cada trabajador a otras tareas aportando información sobre la totalidad de las horas efectivas de trabajo. Se presentarán los partes de horas obtenidos de los sistemas de control preexistentes del beneficiario. En caso de no poseerlos, deberán generar los partes desde el momento en que imputen horas al proyecto subvencionable.

- 7. **El Informe generado desde la sección "Cálculos globales del trabajador**" del Sistema Red de la Seguridad Social, de donde se tomarán las posibles bonificaciones y deducciones que sean de aplicación y que aparezcan en el mismo.
- 8. **Acreditación de la condición de socio**. Se acreditará con la documentación aportada para la acreditación de la representación del firmante. Si fuera necesario, el beneficiario deberá aportar cualquier otra documentación de valor probatorio de la condición de socio.
- 9. En el caso de **autónomos económicamente dependientes, el contrato que refleje dicha situación** y el justificante de su depósito en los servicios públicos de empleo.

# **40.¿Cómo acredito la contabilidad separada en el periodo de justificación de la ayuda?**

Para la documentación justificativa de la existencia de contabilidad separada, la entidad beneficiaria deberá presentar:

- 1. El beneficiario deberá disponer de contabilidad separada o un código contable adecuado para las operaciones realizadas a cargo del proyecto financiado por esta Convocatoria. Se aportará la documentación que justifique el cumplimiento de dicha información.
- 2. Documentación justificativa de los costes de servicios prestados por personal externo, contrataciones y subcontrataciones.

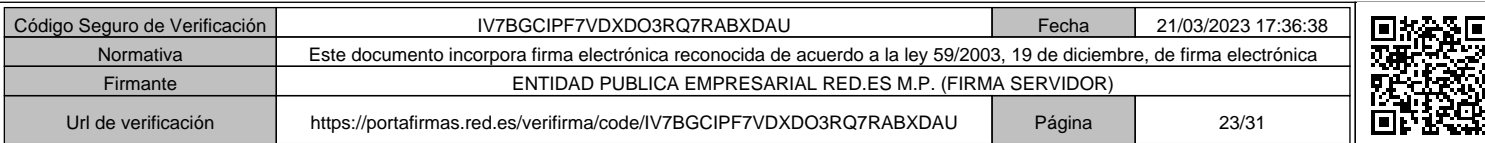

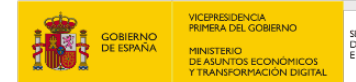

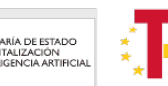

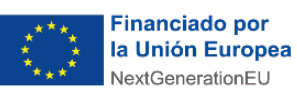

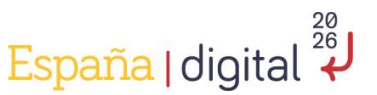

- 3. Facturas emitidas por los proveedores al beneficiario que identifiquen claramente al beneficiario.
- 4. Las facturas incluirán identificación clara de la Convocatoria de ayudas, periodo de realización de los trabajos (fecha de inicio y fecha fin) y el proyecto al que se imputa el gasto.
- 5. Las facturas deberán estar emitidas conforme al Real Decreto 1619/2012, de 30 de noviembre, por el que se aprueba el Reglamento por el que se regulan las obligaciones de facturación.
- 6. Se admitirán facturas con fecha desde el inicio del plazo de ejecución hasta el fin del plazo de justificación de la Convocatoria siempre que los trabajos hayan sido realizados en el periodo de ejecución, conforme a lo establecido en el apartado decimoctavo de esta Convocatoria.
- 7. Deberá estar claramente indicado el concepto de la factura de modo que se pueda realizar la traza del gasto justificado con la cuenta justificativa y el objeto de la contratación o subcontratación en el marco del proyecto.
- 8. Se deberá detallar en las mismas el contenido de los trabajos o suministros realizados y sus importes, de manera que sea fácilmente identificable el coste facturado de cada elemento por separado.
- **9. De acuerdo con lo establecido en el artículo 8, apartado quinto, punto e), de las Bases Reguladoras, cuando el importe del gasto subvencionable a contratar supere las cuantías establecidas en Ley 9/2017, de 8 de noviembre, de Contratos del Sector Público para el contrato menor, el beneficiario deberá solicitar como mínimo tres ofertas de diferentes proveedores, con carácter previo a la contracción del compromiso para la prestación del servicio, salvo que por sus especiales características no exista en el mercado suficiente número de entidades que los realicen, presten o suministren.**
- **41.¿Qué documentación debo presentar respecto a la contratación de los servicios que superen el importe límite sobre el contrato menor establecido en la Ley 9/2017, de 8 de noviembre, de Contratos del Sector Público?**

En estos casos, el beneficiario deberá haber solicitado, como mínimo, tres ofertas de diferentes proveedores, con carácter previo a la contratación del compromiso para la prestación del servicio, salvo que por sus especiales características no exista en el mercado suficiente número de entidades que los realicen, presten o suministren. Las tres ofertas deberán cumplir los siguientes requisitos:

Las ofertas presentadas deberán ser comparables entre ellas en conceptos y desglose de precios.

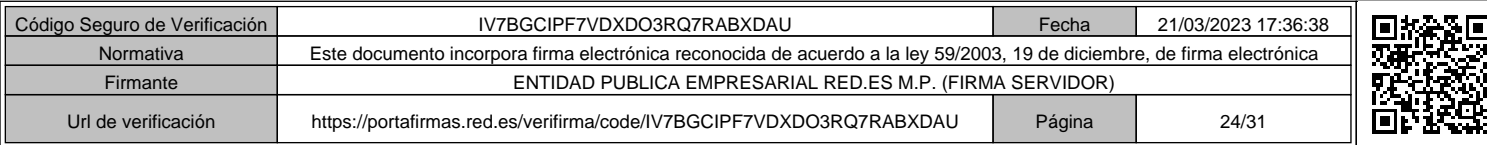

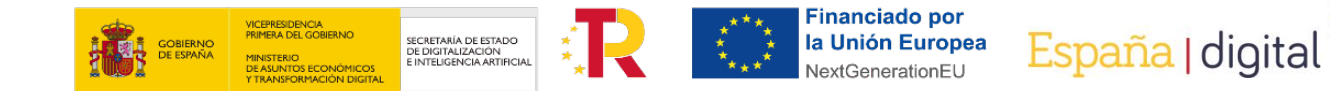

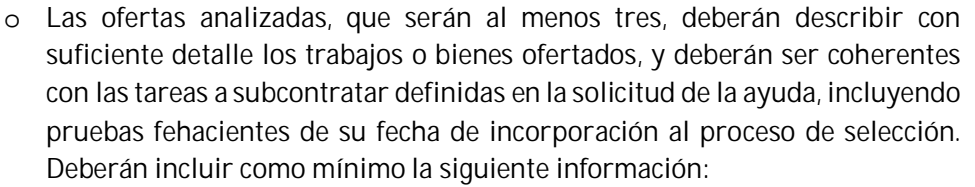

- $\checkmark$  Información sobre la entidad que realiza la oferta: NIF, razón social y datos de contacto. La entidad deberá tener capacidad para desarrollar las tareas solicitadas. Además, no podrá existir relación entre los tres ofertantes que impida determinar el precio de mercado.
- $\checkmark$  Fecha en la que se realiza la oferta y firma de la empresa.
- $\checkmark$  Presupuesto ofertado.
- Detalle del alcance de la oferta presentada en consonancia con el proyecto.
- o Justificación de la oferta seleccionada, bien la económicamente más ventajosa, o, en caso contrario, memoria justificativa con la motivación y los criterios seguidos en dicha elección, de acuerdo con lo dispuesto en el artículo 31.3 de la Ley 38/2003, de 17 de noviembre, General de Subvenciones. En todo caso, los presupuestos de las contrataciones deberán ajustarse a precios de mercado. Justificantes del pago de los gastos anteriormente mencionados. No se admite como justificación, ni el pago en metálico, ni los pagarés, ni los cheques nominativos o al portador. Dichos justificantes deberán contener como mínimo la siguiente información:
	- $\checkmark$  Solamente se admitirán justificantes que contengan fechas valor de la transferencia realizada, esto es, extractos de la cuenta bancaria o documento concreto emitido por la entidad financiera. No se admitirán documentos que solo indiquen acreditación de la transacción realizada.
	- $\checkmark$  Identificación del beneficiario de la ayuda, que debe ser quien realiza el pago.
	- $\checkmark$  Identificación de la persona o entidad que recibe el pago (proveedor, administración Tributaria, Seguridad Social, trabajador, etc.).
	- $\checkmark$  Fecha de pago.
	- $\checkmark$  Importe, que deberá coincidir con el gasto anteriormente mencionado.
	- $\checkmark$  Concepto del pago (número de factura, trimestre del IRPF pagado, mensualidad de la Seguridad Social pagada, etc.).

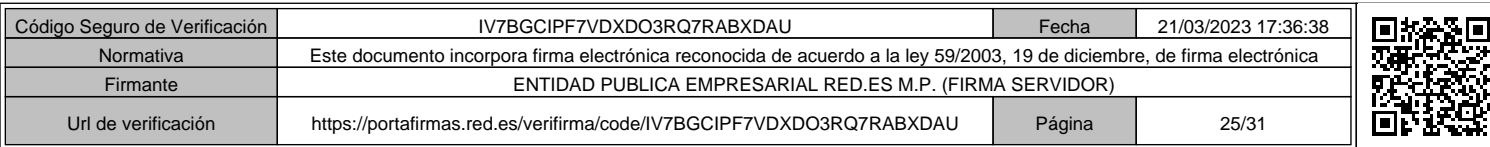

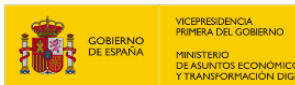

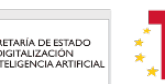

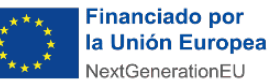

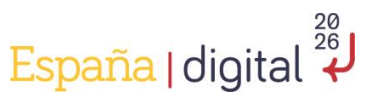

### **42.¿Qué documentación justificativa debo presentar para acreditar los gastos asociados a subcontratación?**

Para los gastos asociados a subcontrataciones, será necesario aportar la siguiente documentación:

- 1. Documentación justificativa del cumplimiento del artículo 29 de la Ley 38/2013, de 17 de noviembre, General de Subvenciones. Se deberá presentar una declaración responsable de la empresa subcontratista en la que manifieste el cumplimiento de los requisitos establecidos en el artículo 29 de la Ley 38/2013, de 17 de noviembre, General de Subvenciones. En esta declaración, podrá autorizar a Red.es a verificar estos requisitos mediante consultas de oficio de la información de la Administración Tributaria y de la Seguridad Social sobre dicha entidad. En el caso de oposición al Órgano Instructor para recabar datos de otros organismos o de que la comprobación realizada por el Órgano Instructor ante el organismo competente fuera negativa, se requerirá su acreditación con la siguiente documentación:
	- Acreditación de estar al corriente de sus obligaciones tributarias: copia electrónica en formato PDF del correspondiente certificado acreditativo del cumplimiento de las obligaciones frente a Hacienda, expedido por la Agencia Estatal de Administración Tributaria. Deberá estar expedido a nombre de la entidad subcontratada (no a nombre de su representante), estar en vigor e indicar que tiene carácter positivo, así como que se expide a los efectos de lo establecido en el apartado e) del artículo 13 de la Ley 38/2003, de 17 de noviembre, General de Subvenciones.
	- Acreditación de estar al corriente de sus obligaciones con la Seguridad Social: copia electrónica en formato PDF del correspondiente certificado acreditativo del cumplimiento de las obligaciones ante la Tesorería General de la Seguridad Social. Deberá estar expedido a nombre de la entidad subcontratada (no a nombre de su representante), estar en vigor e indicar que no tiene pendiente de ingreso ninguna reclamación por deudas ya vencidas con la Seguridad Social, así como que se expide a los efectos de lo establecido en el apartado e) del artículo 13 de la Ley 8/2003, de 17 de noviembre, General de Subvenciones.
- 2. Para todas las subcontrataciones realizadas, declaración responsable de las empresas subcontratadas por la que el subcontratista ha cumplido el principio de no causar daño significativo (DNSH). Se deberá utilizar la plantilla que se publicará en la Sede electrónica de Red.es.

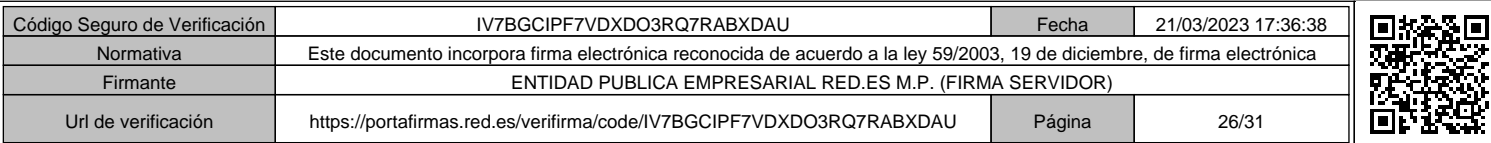

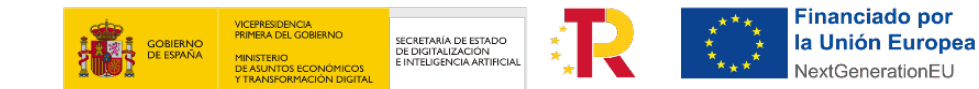

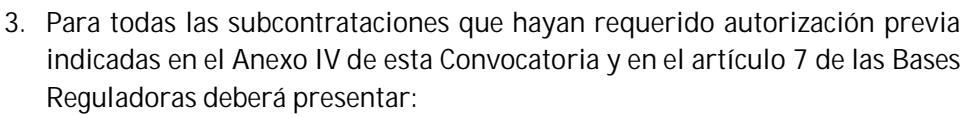

España | digital

- Documentación acreditativa de la aprobación de la subcontratación.
- Y para aquellas subcontrataciones cuyo importe de la ayuda sea superior a 60.000 € y la subcontratación exceda del veinte por ciento (20%) del importe de la ayuda, contrato por escrito entre las partes y adecuadamente firmado y debidamente autorizado por el Órgano Instructor.
- 4. Para todas las subcontrataciones que hayan requerido un mínimo de tres ofertas de diferentes proveedores, esto es, aquellas subcontrataciones cuyo importe de la ayuda sea superior a las cuantías establecidas para el contrato menor en el artículo 118.1 de la Ley 9/2017, de 8 de noviembre, de Contratos del Sector Público, y tal y como se indica en el artículo 7 de las Bases Reguladoras deberá presentar:
	- Descripción del proceso de selección realizado, detallando la comunicación y publicidad, la solicitud de ofertas y los criterios para la selección de la oferta adjudicataria. Podrá presentar pliego de condiciones o documento similar elaborado por la entidad beneficiaria con las especificaciones técnicas necesarias para presentar la oferta, correos con el envío/respuesta del pliego o cualquier otro documento que la entidad beneficiaria considere probatorio de la transparencia del citado proceso.
	- Las ofertas analizadas, que serán al menos tres, deberán ser comparables entre ellas en conceptos y desglose de precios y describir con suficiente detalle los trabajos o bienes ofertados, y deberán ser coherentes con las tareas a subcontratar definidas en la solicitud de la ayuda, incluyendo pruebas fehacientes de su fecha de incorporación al proceso de selección. Deberán incluir como mínimo la siguiente información:
		- a) Información sobre la entidad que realiza la oferta: NIF, razón social y datos de contacto. La entidad deberá tener capacidad para desarrollar las tareas solicitadas.
		- b) Fecha en la que se realiza la oferta y firma de la empresa.
		- c) Presupuesto ofertado.
		- d) Detalle del alcance de la oferta presentada en consonancia con el proyecto.

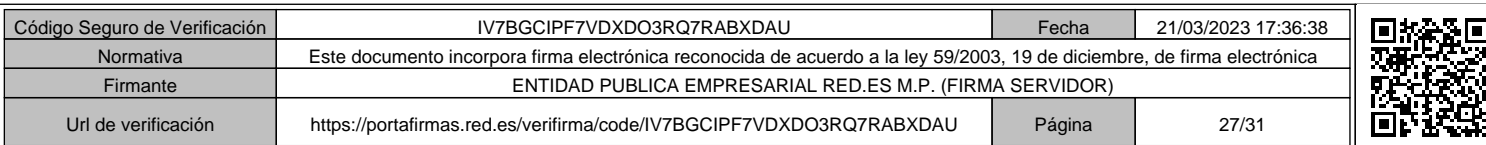

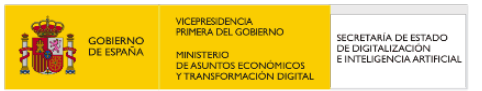

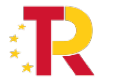

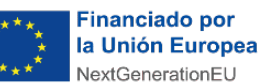

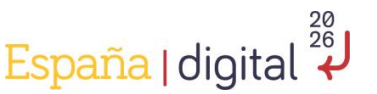

- e) Justificación de la oferta seleccionada, bien la económicamente más ventajosa, o, en caso contrario, memoria justificativa con la motivación y los criterios seguidos en dicha elección, de acuerdo con lo dispuesto en el artículo 31.3 de la Ley 38/2003, de 17 de noviembre, General de Subvenciones. En todo caso los presupuestos de las subcontrataciones deberán ajustarse a precios de mercado.
- El beneficiario deberá declarar, en caso de que exista, su vinculación (según se define en artículo 42 del Código de Comercio, el artículo 18 de la Ley 27/2014, de 27 de noviembre, del Impuesto sobre Sociedades y en el Real Decreto 1514/2007, de 16 de noviembre, por el que se aprueba el Plan General de Contabilidad) con el proveedor seleccionado y/o el resto de los oferentes en el caso de que la hubiera.
- **43.¿Qué documentación debo presentar respecto a la subcontratación de los servicios que superen el importe límite sobre el contrato menor establecido en la Ley 9/2017, de 8 de noviembre, de Contratos del Sector Público si soy una entidad local de las comprendidas en el punto 2.d) del apartado Tercero de la Convocatoria?**

En el momento de la justificación, las entidades locales comprendidas en el punto 2.d) del apartado Tercero de la Convocatoria deberán presentar toda la documentación a la que se refiere el Anexo V de la Convocatoria en el ámbito de la subcontratación, con la aportación de toda la documentación asociada al procedimiento de licitación, desde el informe de necesidad de la subcontratación, el objeto del mismo, el expediente de contratación aprobado y toda la documentación relativa al procedimiento de licitación y a la Resolución de la adjudicación.

### **44.¿Cuándo se recibe el pago de la ayuda?**

A la finalización satisfactoria de la justificación económica, una vez efectuadas por Red.es todas las comprobaciones que considere necesarias respecto a la documentación de soporte, la consecución de los objetivos del proyecto y la elegibilidad de los gastos imputados se procederá a realizar el pago de la ayuda. Para aquellos beneficiarios a los que se les haya concedido pago anticipado, se realizará el pago por el importe de la ayuda restante y se procederá a la liberación de la garantía correspondiente.

### **45.¿Para qué sirve la sección Mis Trámites?**

Dentro de la Sede Electrónica hay una sección privada que se crea automáticamente para cada interesado que realiza algún trámite en la propia sede. Se trata de la

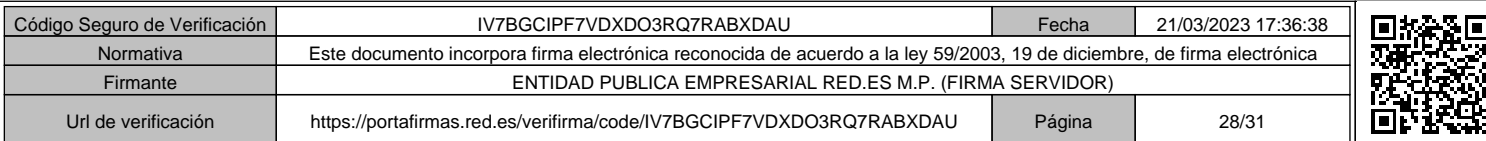

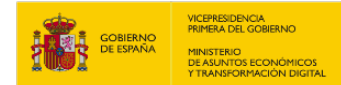

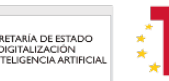

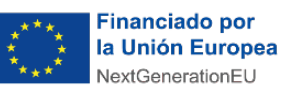

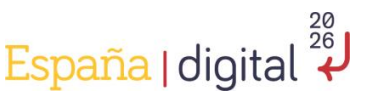

sección "**Mis trámites**" y accediendo a ella se mostrará un menú con las siguientes opciones:

- 1. **Mis solicitudes**: en esta sección podrá consultar el detalle de sus solicitudes, así como conocer el estado en el que se encuentran. También desde esta opción de menú, y si así lo ha indicado Red.es, podrá realizar cualquier otro trámite establecido en el procedimiento definido para la Convocatoria.
- 2. **Notificaciones:** en esta sección podrá acceder a la lectura de todas las notificaciones que le ha remitido Red.es. Para ello, y con el objeto de asegurar la identidad de la persona, se le solicitará que se identifique a través de un Certificado Electrónico valido. Una vez leída la notificación, esta estará accesible para su posterior consulta.
- 3. **Representación**: en esta sección podrá consultar el detalle de los representados y representantes. Podrá dar de alta a un nuevo representante, o modificar el detalle de cada representación.

# **46.¿Tengo dudas sobre el funcionamiento de la Sede Electrónica?**

Para obtener información en caso de dudas o problemas relacionados con el funcionamiento de la sede electrónica de Red.es, o bien para realizar consultas de carácter administrativo en general, usted puede utilizar los teléfonos de contacto a disposición de los solicitantes (901 904 060 / 919 343 677) o/y el correo electrónico soporte.sede@red.es

## **47.¿Tengo dudas en relación la ejecución y justificación de la ayuda que no estén contempladas en estas FAQs?**

Cualquier otra consulta se puede realizar a través del correo electrónico OAP.rural.convocatorias@red.es. El interesado debe indicar:

- **Asunto**: CONVOCATORIA DE AYUDAS 2021 PARA LA CREACIÓN DE LA RED DE OFICINAS ACELERA PYME PARA ENTORNOS RURALES (C029/21-ED).
- **Cuerpo del correo**: nombre de la entidad, datos de la persona que realiza la consulta y texto de la consulta.

### **48.En cuanto al logo de España Digital, ¿aplica sólo a las OAP rural o a ambas?**

Cada proyecto de Oficinas Acelera Pyme dispone de una guía de estilo ("manual de difusión") que define la identidad de marca, además de un conjunto de criterios preceptuados, por normas para el diseño y formato de documentos.

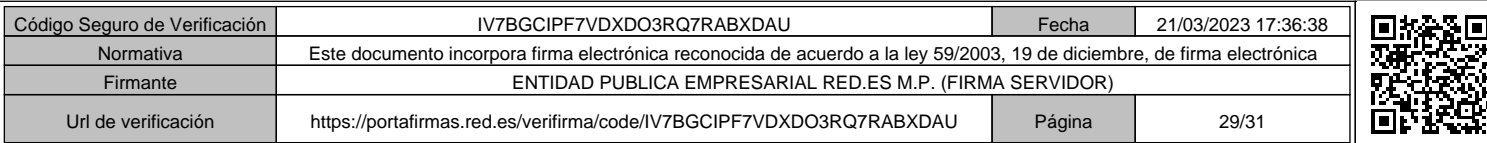

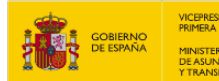

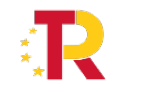

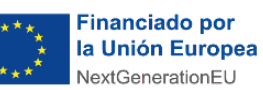

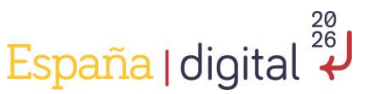

Consultando el manual de difusión se puede observar que solo las OAP Rurales deben de reflejar el logo de España Digital.

# **49.En cuanto a la imagen de las OAPRs, ¿es la misma que para los OAPs? ¿No se incorpora en ningún sitio el matiz de "rural"?**

Correcto, no se incorpora el adjetivo "rural", pero la imagen de marca es diferente. Cada Oficina Acelera Pyme ha de seguir la guía de estilo exclusiva para cada proyecto.

# **50.En el supuesto de poner en marcha varias jornadas y/o eventos presenciales en septiembre, si las plantillas se encuentran disponibles, ¿se puede empezar dentro de este mes?**

Correcto, podrán iniciar las actividades programadas adaptando los materiales de difusión en base a la guía de estilo que podrá encontrar en el manual de difusión asociado al proyecto de Oficinas Acelera Pyme Rural.

# **51.Si la OAPR dispone de actividades programadas antes de disponer de los logos necesarios en la cartelería, ¿se puede continuar adelante con la ejecución de las actividades?**

Todas las OAP Rurales disponen de un manual de difusión exclusivo para el desarrollo actividades de comunicación y difusión, en el caso excepcional de disponer de cartelería física preparada para un evento en concreto, existe la posibilidad de encargar adhesivos específicos que de forma temporal resolverían el problema de imagen de marca.

# **52.Si una entidad beneficiaria dispone de varias oficinas correspondientes a Convocatorias de ayudas distintas, ¿se debe duplicar esta información en la web?**

Es necesario diferenciar ambas oficinas. Si se da el caso de ser el beneficiario de dos oficinas: "Oficina Acelera Pyme" y "Oficina Acelera Pyme Rural", cada oficina debe de llevar asociado su propia guía de estilo e imagen de marca.

A modo de ejemplo, se podría disponer de dos webs asociadas a dominios o subdominio diferentes, o una web asociada a su entidad con dos categorías diferentes; "Oficina Acelera Pyme" y "Oficina Acelera Pyme Rural".

Cada oficina son proyectos diferentes y cada proyecto lleva asociada su propia guía de estilo.

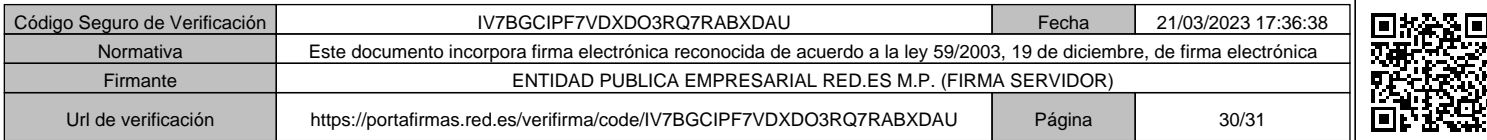

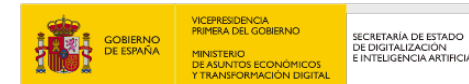

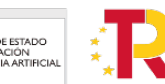

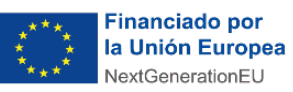

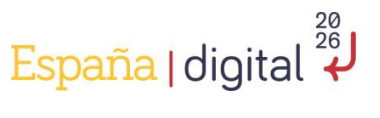

**53.Si una entidad beneficiaria dispone de varias oficinas correspondientes a Convocatorias de ayudas distintas, ¿se debe crear una nueva cuenta de correo electrónica para la OAPR o se puede seguir utilizando el correo electrónico que se dispone de OAP?**

Sería necesario crear una nueva cuenta de correo electrónico. Es importante establecer diferentes canales de comunicación para cada proyecto aplicando en cada uno la imagen de marca que corresponda.

**54.¿Qué debe incluir el texto de la descripción de un documento de contratación, en referencia a la publicidad de los Fondos Europeos NextGenerationEU?**

En el manual de difusión podrá encontrar el texto asociado al proyecto de Oficinas Acelera Pyme.

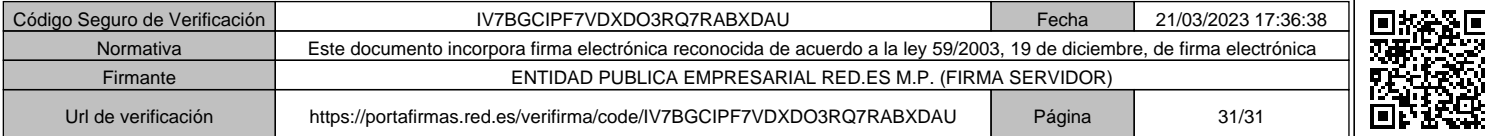